## SERIES-III 8086/8087/8088 MACRO ASSEMBLER V1.0 ASSEMBLY OF MODULE BCOT1\_A CSJECT MODULE PLACED IN :F1:BCOTA.OBJ INVOCATION LINE CONTROLS: DEBUG  $\mathcal{L}^{\mathcal{L}}(\mathcal{L}^{\mathcal{L}})$

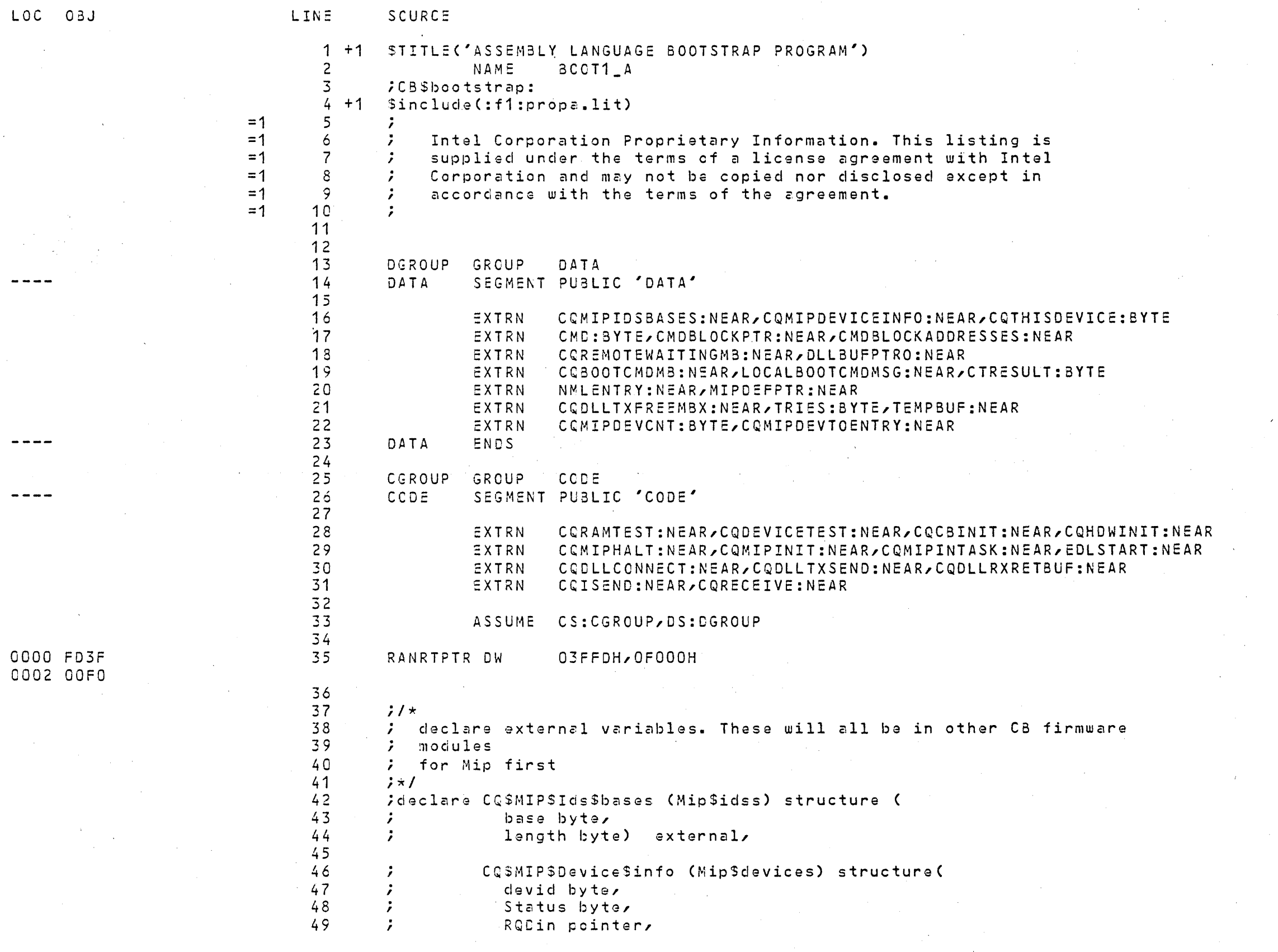

 $\sim 10^{-1}$ 

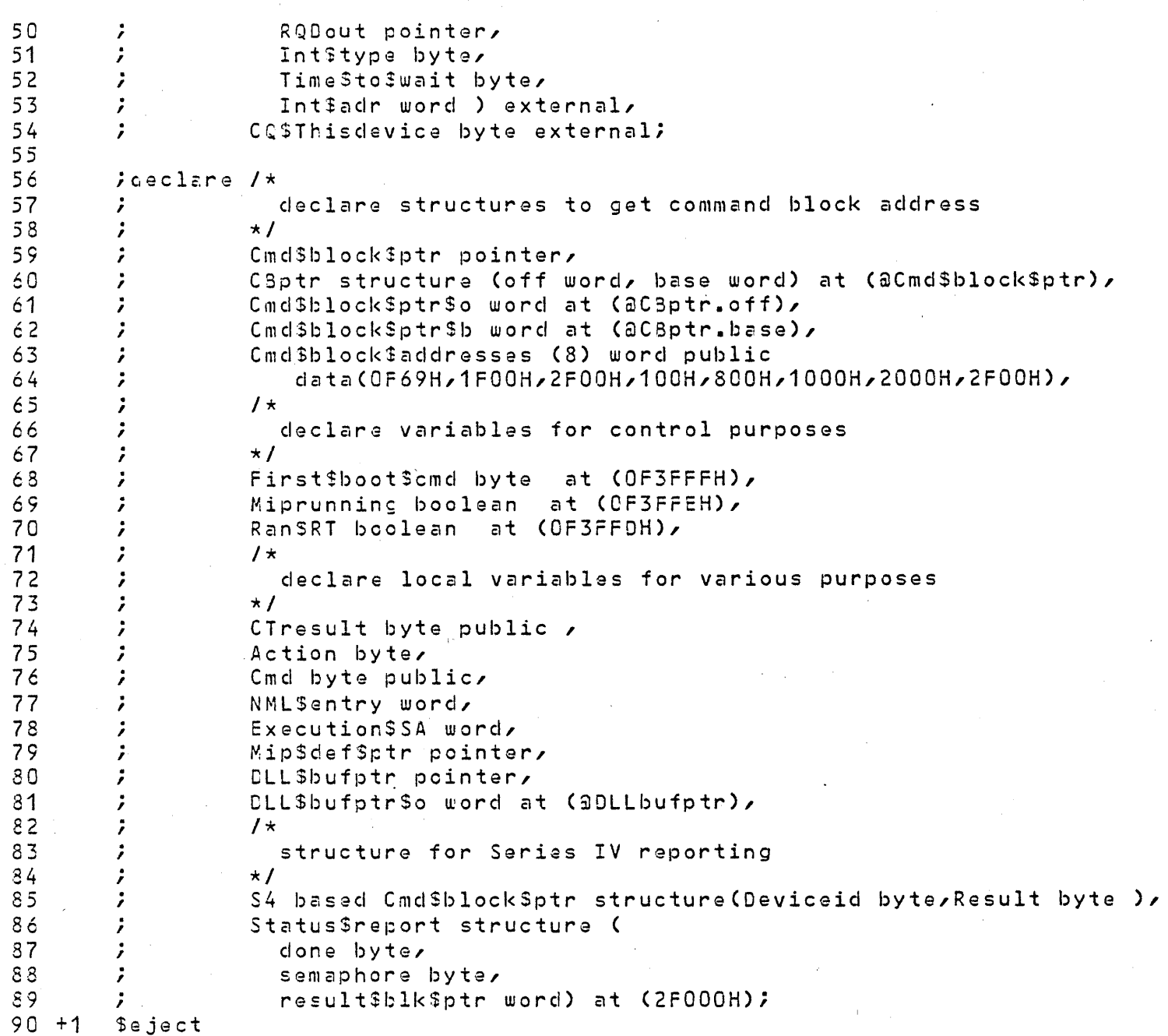

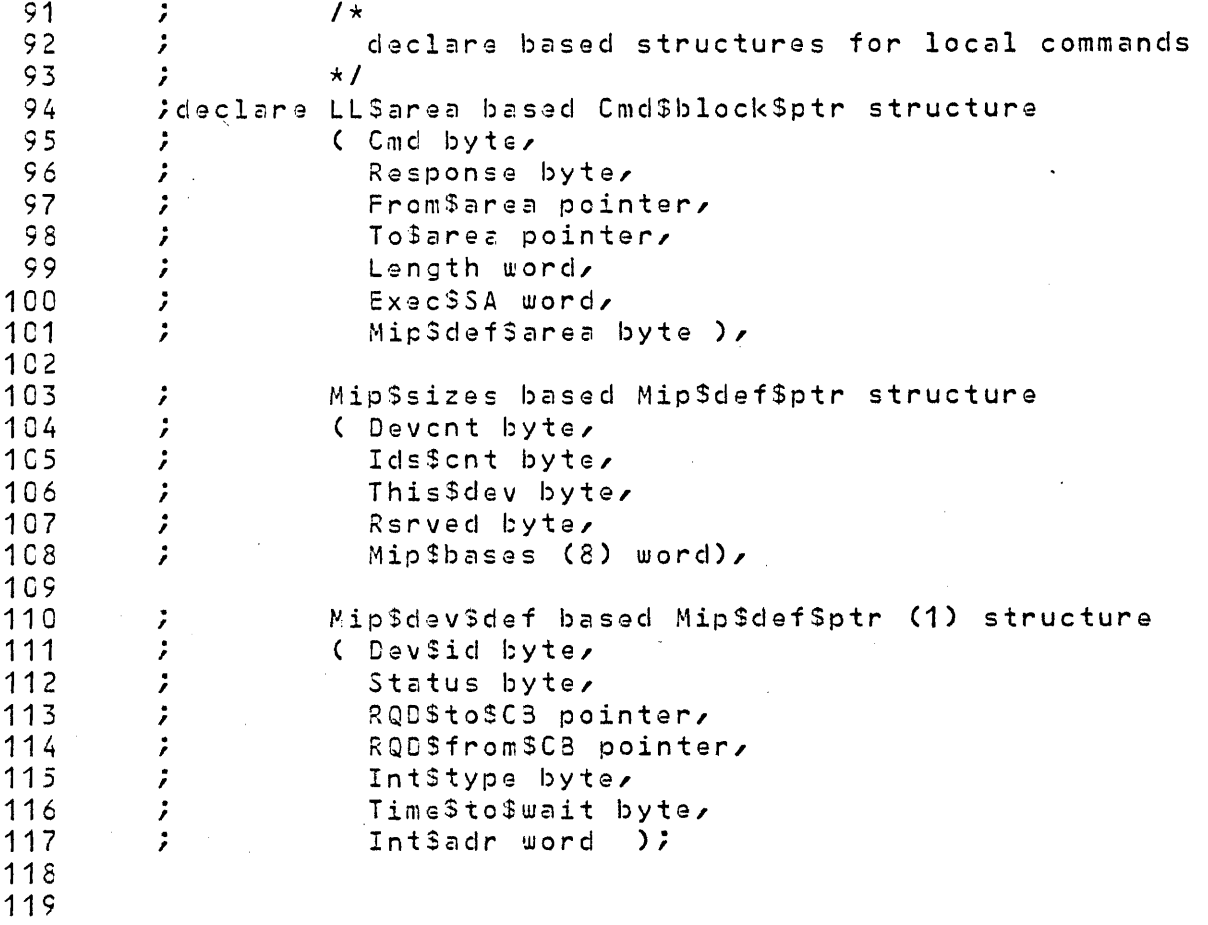

 $120 + 1$  Seject

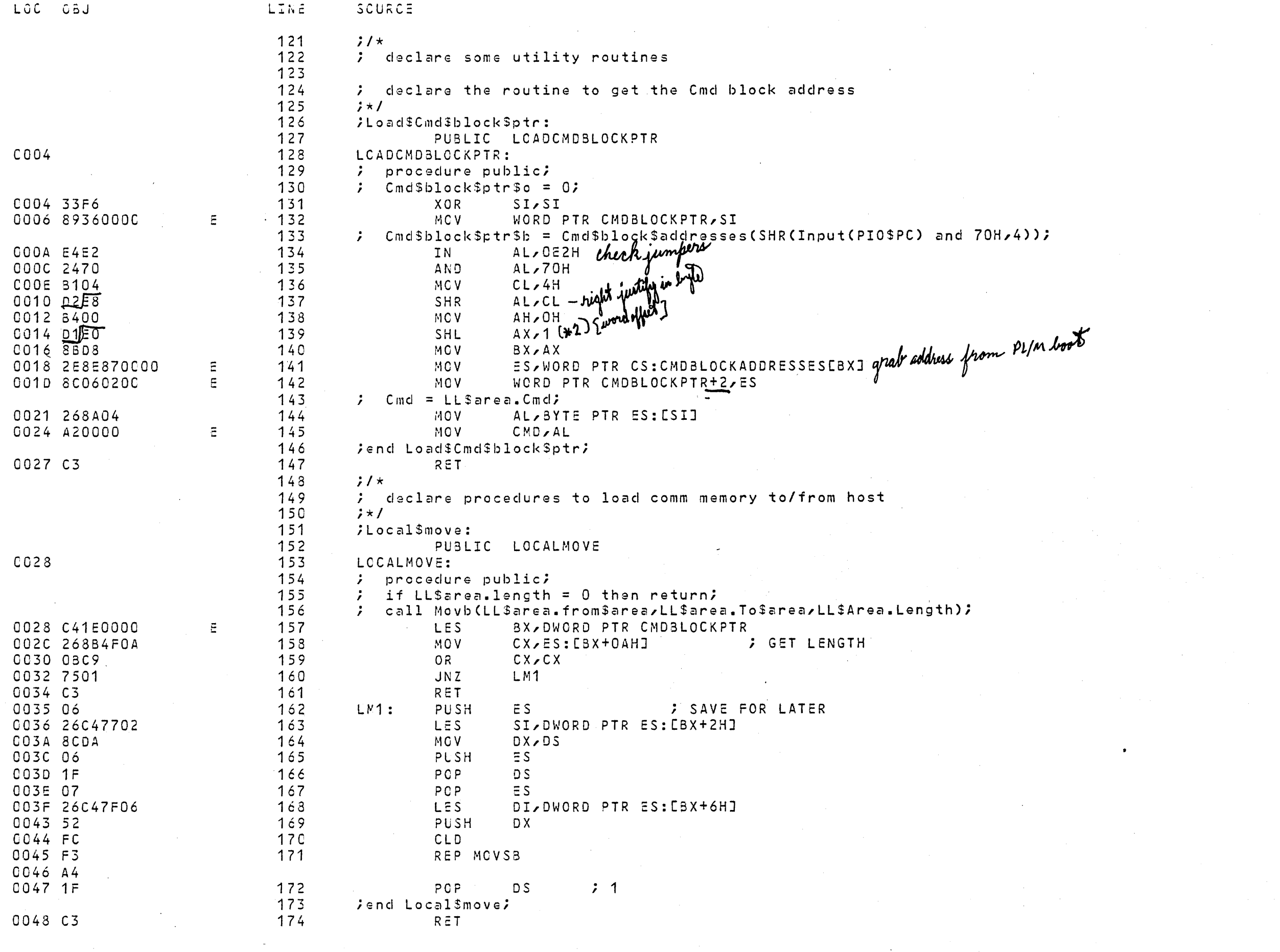

 $\mathcal{L}^{\mathcal{L}}$  and the set of the set of the set of the set of the set of the set of the set of the set of the set of the set of the set of the set of the set of the set of the set of the set of the set of the set of the

 $\label{eq:2.1} \frac{1}{\sqrt{2}}\left(\frac{1}{\sqrt{2}}\right)^{2} \left(\frac{1}{\sqrt{2}}\right)^{2} \left(\frac{1}{\sqrt{2}}\right)^{2} \left(\frac{1}{\sqrt{2}}\right)^{2} \left(\frac{1}{\sqrt{2}}\right)^{2} \left(\frac{1}{\sqrt{2}}\right)^{2} \left(\frac{1}{\sqrt{2}}\right)^{2} \left(\frac{1}{\sqrt{2}}\right)^{2} \left(\frac{1}{\sqrt{2}}\right)^{2} \left(\frac{1}{\sqrt{2}}\right)^{2} \left(\frac{1}{\sqrt{2}}\right)^{2} \left(\$ 

 $\label{eq:2.1} \begin{split} \mathcal{L}_{\text{max}}(\mathbf{r}) & = \mathcal{L}_{\text{max}}(\mathbf{r}) \mathcal{L}_{\text{max}}(\mathbf{r}) \mathcal{L}_{\text{max}}(\mathbf{r}) \mathcal{L}_{\text{max}}(\mathbf{r}) \mathcal{L}_{\text{max}}(\mathbf{r}) \mathcal{L}_{\text{max}}(\mathbf{r}) \mathcal{L}_{\text{max}}(\mathbf{r}) \mathcal{L}_{\text{max}}(\mathbf{r}) \mathcal{L}_{\text{max}}(\mathbf{r}) \mathcal{L}_{\text{max}}(\mathbf{r}) \mathcal{L}_{\text{max}}(\mathbf{r})$ 

 $\mathcal{L}(\mathcal{L})$  and  $\mathcal{L}(\mathcal{L})$ 

 $\mathcal{O}(\log n)$ 

 $\sim 100$ 

 $\label{eq:2.1} \frac{1}{\sqrt{2\pi}}\int_{0}^{\infty}\frac{1}{\sqrt{2\pi}}\left(\frac{1}{\sqrt{2\pi}}\right)^{2}d\mu_{\rm{max}}^{2}$ 

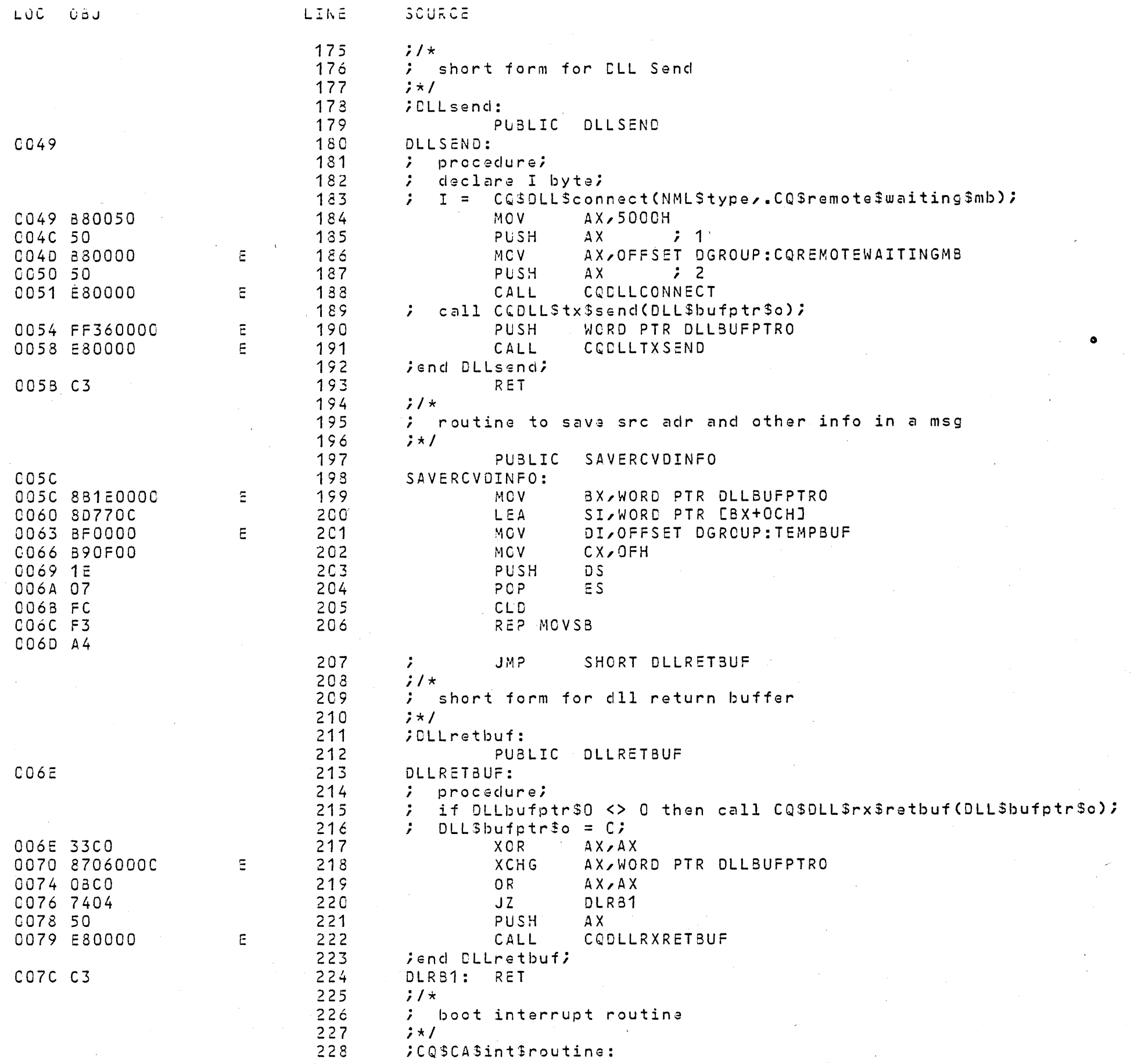

 $\mathcal{L}(\mathcal{A})$ 

 $\sim 100$ 

 $\sim 10^{11}$ 

 $\sim 10^{11}$ 

 $\mathcal{O}(2\pi)$  ,  $\mathcal{O}(2\pi)$ 

 $\mathcal{L}^{\text{max}}_{\text{max}}$  ,  $\mathcal{L}^{\text{max}}_{\text{max}}$ 

 $\sim 80$ 

 $\sim 20$ 

 $\label{eq:2.1} \frac{1}{\sqrt{2\pi}}\left(\frac{1}{\sqrt{2\pi}}\right)^{1/2}\left(\frac{1}{\sqrt{2\pi}}\right)^{1/2}\left(\frac{1}{\sqrt{2\pi}}\right)^{1/2}\left(\frac{1}{\sqrt{2\pi}}\right)^{1/2}.$ 

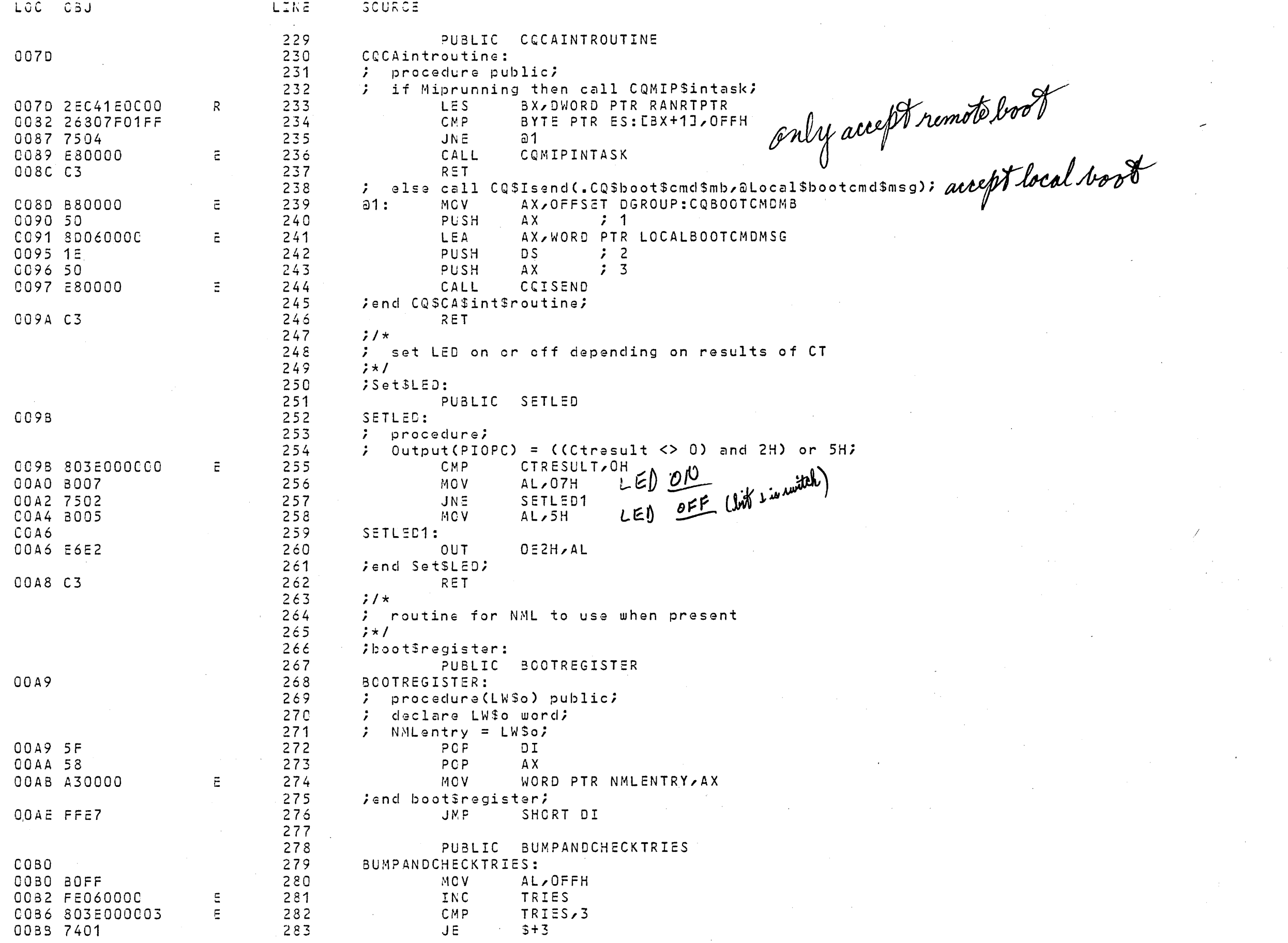

8086/8087/8088 MACRO ASSEMBLER ASSEMBLY LANGUAGE BOOTSTRAP PROGRAM

 $\mathcal{L}^{\mathcal{L}}(\mathcal{L}^{\mathcal{L}})$  and  $\mathcal{L}^{\mathcal{L}}(\mathcal{L}^{\mathcal{L}})$  and  $\mathcal{L}^{\mathcal{L}}(\mathcal{L}^{\mathcal{L}})$  and  $\mathcal{L}^{\mathcal{L}}(\mathcal{L}^{\mathcal{L}})$ 

 $\sim 10^{11}$ 

 $\sim 10^6$ 

 $\sim$   $\sim$ 

![](_page_6_Picture_35.jpeg)

 $\sim$   $\epsilon$ 

8086/8087/8088 MACRO ASSEMBLER ASSEMBLY LANGUAGE BOOTSTRAP PROGRAM

 $\alpha_{\rm eff} = 0.1$ 

 $\sim$   $\sim$ 

 $\sim$   $\sim$ 

 $\sim 0.1$ 

 $\mathcal{L}^{\mathcal{L}}(\mathcal{A})$  and

09/01/80 PAGE 8

 $\mathbf{1}$ 

![](_page_7_Picture_29.jpeg)

 $\sim 10^{-1}$ 

 $\sim 80$ 

ASSEMBLY LANGUAGE BOOTSTRAP PROGRAM 8086/8087/8088 MACRO ASSEMBLER

 $\sim 0.5$ 

 $\label{eq:2} \frac{1}{\sqrt{2}}\int_{\mathbb{R}^3}\frac{1}{\sqrt{2}}\left(\frac{1}{\sqrt{2}}\right)^2\frac{1}{\sqrt{2}}\left(\frac{1}{\sqrt{2}}\right)^2\frac{1}{\sqrt{2}}\left(\frac{1}{\sqrt{2}}\right)^2\frac{1}{\sqrt{2}}\left(\frac{1}{\sqrt{2}}\right)^2.$ 

 $\sim$ 

 $\sim 10^{-1}$ 

 $\sim 10^{11}$ 

![](_page_8_Picture_31.jpeg)

 $\sim$   $\alpha$ 

 $\langle \alpha \rangle$ 

 $\sim 10^{-1}$ 

 $\sim 10^{11}$ 

 $\sim$ 

 $\langle \rho \rangle$ 

![](_page_9_Picture_15.jpeg)

 $\bullet$ 

![](_page_10_Picture_28.jpeg)

 $\mathcal{L}^{\mathcal{L}}$  and  $\mathcal{L}^{\mathcal{L}}$ 

 $\mathcal{L}^{\text{max}}_{\text{max}}$ 

 $\sim 10^{-11}$  km  $^{-1}$ 

 $\mathcal{L}^{\mathcal{A}}(\mathcal{A})$  and  $\mathcal{L}^{\mathcal{A}}(\mathcal{A})$  are the set of the set of the set of the set of the set of the set of the set of the set of the set of the set of the set of the set of the set of the set of the set of the

LOC CBJ **SCURCE** LINE 0194 880020 473 **AX, 2000H MOV** 0197 8ECO 474 MOV  $ES<sub>z</sub>AX$ 475 C199 26803F99 CMP. BYTE PTR ES: [BX], 99H  $476$ 0190 75F2 JNE.  $a63$ SPC) = OH: INANCENCY SURPLUS CABLET BUS four des CENTS (LOCK BUS four des CENTS) 477 ;L1: do while Status\$report.semaphore <> 0; ; end;  $C19F$ 478  $L1$ : 479 019F 8000 MCV 480 C1A1 8D7F01 LEA C1A4 263805 481 CMP 01A7 75F6 482 JNE. 483  $output(PIC$PC) = OH7$ , 7 01A9 E6E2 484 **OUT** FTO LOWER BUS LOCK (i.e., allow bus realleration) 485 if Status\$report.semaphore <> 0 then 01AB 263805 486 **CMP** 487 **C1AE B004** MOV  $AL, 4$ 0180 7404 488 -JE  $a50$ 489 do;  $output(PIOSPC) = 4;$ 49C  $\cdot$ 0182 E6E2 491  $OE2H$ , AL $\triangle$ **OUT** 492 go to  $L1$ ; 493 JMP 0184 EBE9  $L1$ 494 end; **SJOCENE** 495  $0186$  $2850:$ 496  $\ddot{ }$  $Status$  Sreport.semaphore = 1; 0186 26060 497 BYTE PTR ES: [DI] MOV. 498  $output(PIOSPC) = 4.7$ Curloth b 499  $OE2H$ , AL $\leq$ 01BA E6E2 **OUT**  $50C$  $\sim$  $\ddot{ }$  $Cmd$block$ptr$o = Status$report.result$blk$ptr$i$ in and  $\mathbf{v}'$ 501 CmdSblockSptr\$b = 2000H;  $\cdot$ 502 SI, WORD PTR ES: [BX+2] 01 BC 268 57702 MO V du  $S4$ .deviceid = 2; 503 5C4 BYTE PTR ES: [SI], 2 C1CO 26C60402 MCV くぐ  $505$ 01C4 46 **INC** SI. 506  $S4$ .result = CTresult; **RRA** 01C5 A00000 507 **AL, CTRESULT**  $\tilde{\epsilon}$ MCV 0108 268804 508 BYTE PTR ES: [SI], AL MOV 509 Status\$report.result\$blk\$ptr = Status\$report.result\$blk\$ptr + 2; , 510 C1CB 46 INC SI. 511 01CC 26897702 MCV WORD PTR ES: [BX+2], SI  $512$ Status\$report.semaphore =  $0$ ; 7 513 BYTE PTR ES: [DI], 0 0100 26060500 MC V 514 end;  $\mathcal{L}$  $515$  $\ddot{ }$  $7\star$ 516  $\ddot{ }$ set the mask for the CA interrupt only  $\mathcal{Q}$  a49: 0104 517  $518$  $\frac{1}{2}$   $\frac{1}{2}$ Mmark all but channel + interrupter [auvait data from host processor] 519  $\ddot{ }$ call Setled; 0104 E8C4FE 520 CALL SETLED 521  $\ddot{ }$  $Output(PICSMASK) = not (10H);$ 522  $1\star$  $\ddot{ }$ 523  $\ddot{ }$ now poll and wait for a CA 524  $\star$ /  $\ddot{ }$ 0107 BOEF 525 AL, OEFH **MOV** 0109 E6F1 526 OUT  $O$  $F$  $H$  $L$  $AL$ 527  $output(7)=1;$  $\mathcal{L}$ 

LÚC CBJ LIKE **SCURCE** end of next init state OUT 7H,AL 7 DONE WITH RESET, SET DONE FLAG 01DB 2607 528  $\ddot{z}$  L\$poll: 529 0100 530 LPOLL: holl command 531  $\ddot{\theta}$  Output(PICSCMD) = POLLSPIC; 0100 800C 532 MOV. AL, OCH 01DF E6FO 533 **OUT**  $OFOHACL$ 534 ; if (Input(PICSCMD) and 80H) = 0 then goto L\$poll;  $C1E1E4F0$ 535 AL/OFUH witerrupt?<br>AL/80H witerrupt? AL, OF OH TN. 01E3 A880 536 **TEST** G1E5 74F6 537  $JZ$ 538  $\frac{1}{2}$  /  $\star$ 539  $\ddot{ }$ have interrupt (and cmd), get pointer to cmd block  $54C$  $\mathcal{L}$  $\star$ / 541 ; call Load\$cmd\$block\$ptr;  $542$  $\frac{1}{2}$  /  $\star$ 543 if cmd is dump, execute it now, else start boot task  $\ddot{ }$ 544  $\frac{1}{2}$   $\frac{1}{2}$ CALL LOADCMOBLOCKPTR at LYNCE  $01E7$  E81AFE 545  $546$ if  $Cond = C$1ocal$dump then$ 01EA 803E000006  $\bar{E}$ 547 **CMP** CMD,6H  $\int_{Q}$  =7 dumin 01EF 750E 548 **JNE** as  $2<sub>1</sub>$ 549  $\mathcal{L}$  $do;$ 550  $\frac{1}{2}$  $\mathcal{L}$ 551  $\ddot{ }$ do local dump. note that we use the local load  $552$  $\ddot{ }$ structure, so terms are reversed 553  $\ddot{ }$  $\star I$ 554  $\ddot{ }$ call LocalSmove; 01F1 E834FE 555 CALL LOCALMOVE 556  $LL$  Sarea.response =  $CMD$  \$0K; 557  $1\star$ do not leave this state, go back to polling 558  $\ddot{ }$ 559  $\cdot$  :  $\star$  / 01F4 C41E0000  $E$ 560 LES<sup>L</sup> BX, DWORD PTR CMDBLOCKPTR 561 C1F3 26C6470101 **MCV** BYTE PTR ES: [BX+1H], 1H 562 goto L\$poll; O1FD EBDE 563 JMP LPOLL 564  $\mathcal{L}$ end; 565  $\frac{1}{2}$  /  $\star$ 566 have non-local dump command, set flag that we have  $\mathcal{F}$ 567 a command and go start KAOS C<sub>1FF</sub> 568  $\sqrt{352}$ : 569  $\vec{z}$   $\star$  /  $\ddot{z}$  First Sboot \$cmd = TRUE; 570  $01FF$   $2E$  $641E0000$ 571 R. LES BX, OWORD PTR RANRTPTR C204 26C64702FF 572 MCV BYTE PTR ES: [BX+2], OFFH 573  $\frac{1}{2}$  MipSrunning = FALSE; 574  $RanSRT = FALSE$  $\mathcal{L}$ 0209 2607070000 575 WORD PTR ES: CBXJ, CH MOV. 576 goto BootSrestart; 020E E31890 577  $\Delta$ JMP **BOCTRESTART**  $\frac{1}{2}$  /  $\star$ 578 579 ; come here on Dead man timer expiration. 580  $\frac{1}{2}$   $\frac{1}{2}$ 581 ; BootSDMTSentry: First\$Boot\$cmd = FALSE; 582 PUBLIC BCOTOMTENTRY

![](_page_13_Picture_54.jpeg)

 $\sim$   $\sim$ 

ASSEMBLY COMPLETE, NO ERRORS FOUND

 $\sim 10^7$ 

 $\sim 10^{-11}$ 

 $\sim 200$  km  $^{-2}$ 

 $\sim 10$ 

 $\Delta$ 

 $\sim$   $\sim$ 

 $\sim 10^{-1}$ 

 $\sim$   $\alpha$ 

 $\sim 10^{-1}$